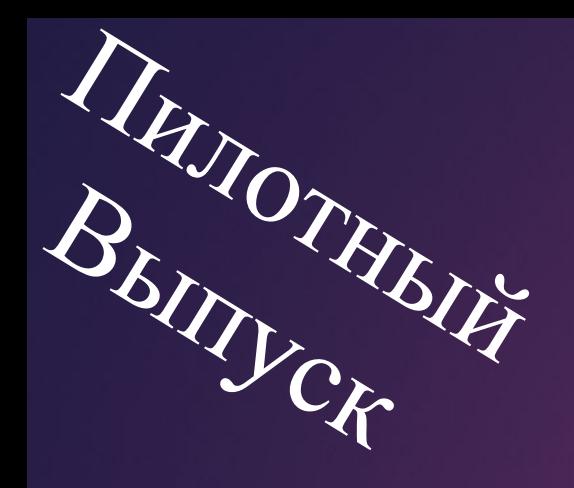

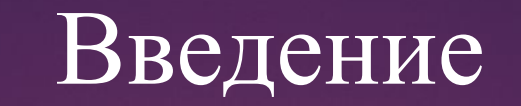

#### Курс веб-программирования

#### План курса:

1) HTML,CSS 2) Bootstrap 3 3)PHP,MySQL 4)Linux,GIT,Hosting 5)Javascript 6)CodeIgniter

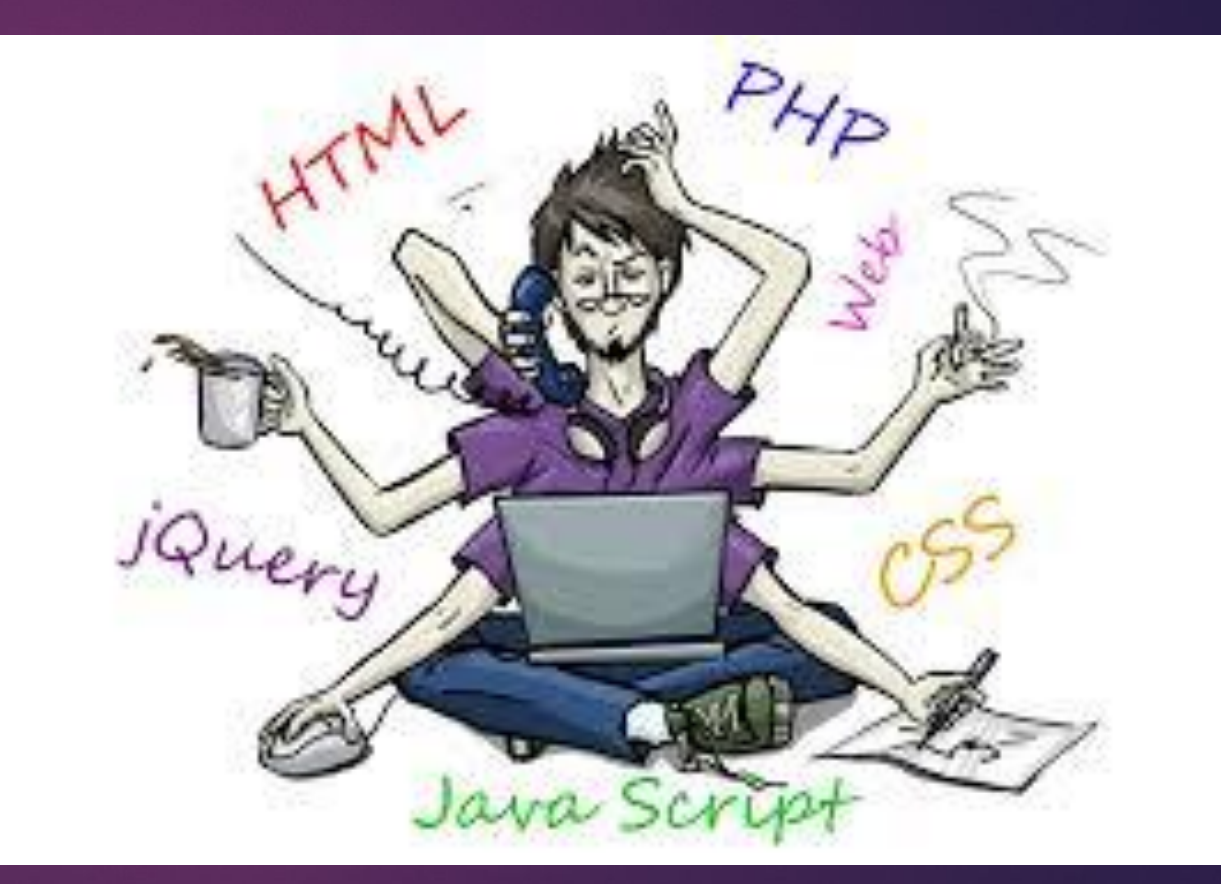

# Основы HTML и CSS

### Инструменты :

## 1)Текстовый редактор 2)Браузер

#### Текстовый редактор :

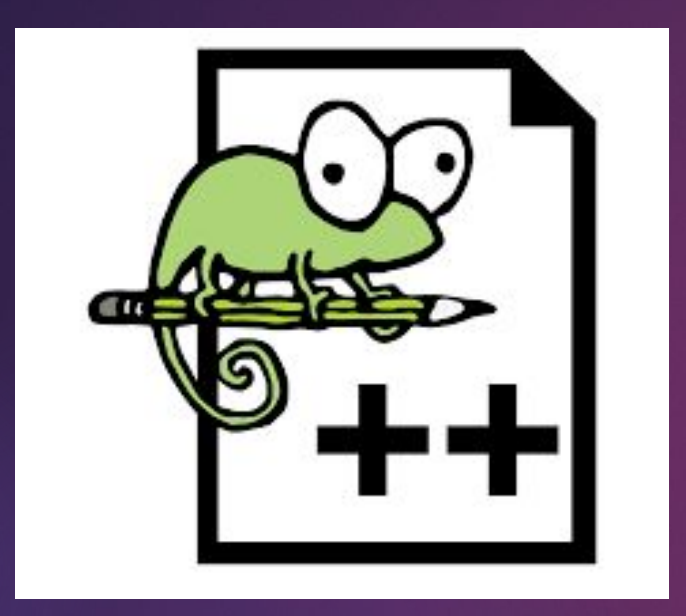

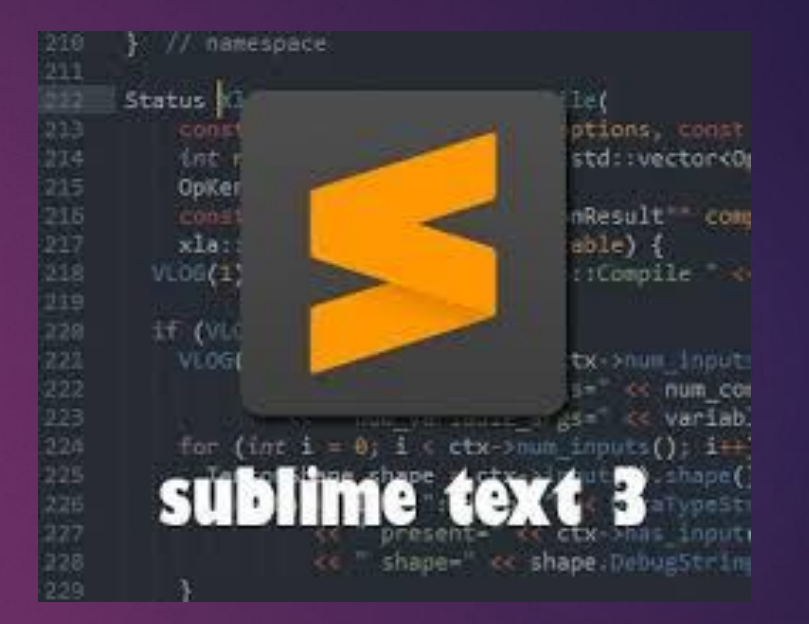

## 1)Nonpad++ 2)Sublime texst 3

## Браузеры

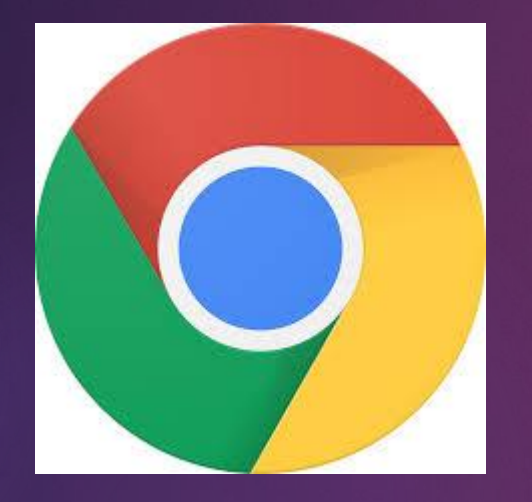

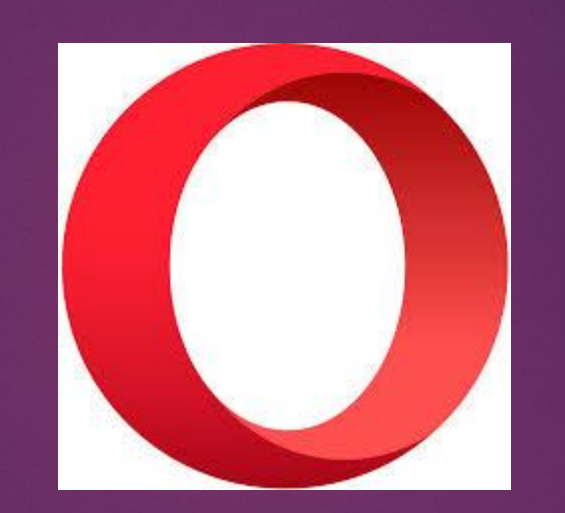

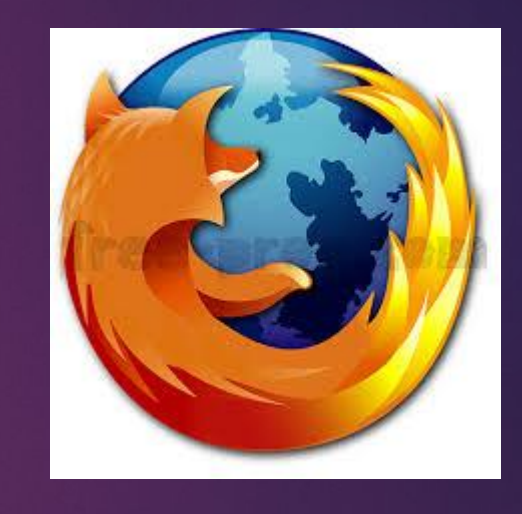

1)Google

1)Google 2)Opera 3)Mozilla<br>Chrome 2)Opera Firefox Firefox

#### Основы работы с Sublime\_Text 3

1) Установить текстовый редактор на компьютер 2) Установить редактор плагинов 3) Установить плагин Emmet